## **www.Padasalai.Net - No.1 Educational Website in Tamilnadu** www.Padasalai.Net - No.1 Educational Website www.communications.com/<br>Networkships/www.communications.com/<br>Networkships/www.communications.com/ www.Padasalai.Net - No.1 Educational Websi Tamilnadu and a state of the state of the state of the state of the state of the state of the state of the state of the state of the state of the state of the state of the state of the state of the state of the state of th

**CS 1** Write a C++ program to input basic salary of an employee and calculate its Gross salary according to following:

```
according to following:<br>
CS 2 Write a C++ program to check percentage of a student and display the division (distinction,
        Basic Salary < 25000 : HRA=20% DA=80%
        Basic Salary = 25000: HRA = 25\%, DA = 90\%Basic Salary >= 40000: HRA = 30%, DA = 95%
```
first, second, third or fail ) scored using switch case. according to<br>
Ba<br>
Ba<br>
Ba<br>
CS 2 Write where the division (distinction, according<br>
E<br>
E<br>
E<br>
CS 2 Wri blay the division (distinction,

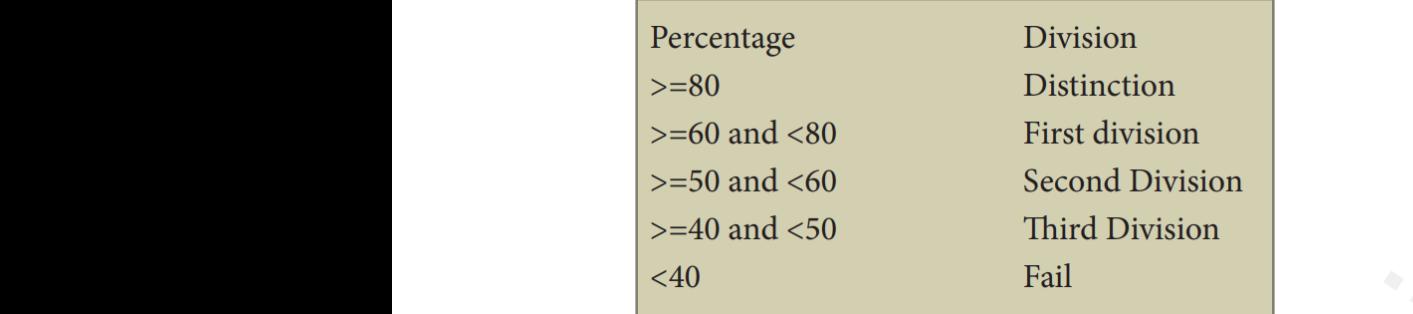

**CS 3** Write a C++ program to enter any number and check whether the number is palindrome or not using while loop. CS 3 Write<br>using while<br>CS 4 Using  $C++$  program to enter any number and check whether<br>pp.<br>while loop create the following menu based  $C++$  programs. www.community.community is particle or not CS 3 Write<br>using white<br>CS 4 Usin number is palindrome or not<br>m.

**CS 4** Using do while loop create the following menu based C++ program.

Division<br>
Distinction<br>
First division<br>
So Second Division<br>
Third Division<br>
Fail<br>
Division<br>
Fail<br>
Division<br>
Fail<br>
Division<br>
Padasalance The Program.<br>
Decimal to binary number<br>
Inary number<br>
Inary number<br>
Inary number<br>
Indig  $\frac{2.8}{3.5}$ Depending on the choice accept the value and display<br>m should continue till the userselect the third option wat.<br>The same state of the state of the state of the state of the state of the state<br>of the state of the state of the state of the state of the state of the state<br>of the state of the state of the state of the state of the  $\frac{24}{3}$ . water that the same state of the same state  $\mathcal{L}_{\text{max}}$ 

**CS 5** Write a C++ program using a user defined function to generate the Fibonacci series till n terms and print if each term is prime or Composite.

**CS 6** Write a menu driven C++ program to Insert and Delete elements in a single dimension array of integers and print the array after insertion or deletion. and print if<br>CS 6 Write<br>integers and h term is prime or Composite.<br>
nenu driven C++ program to Insert and Delete elemen<br>
int the array after insertion or deletion. a single dimension array of and print i<br>CS 6 Write<br>integers as n a single dimension array of

**CS 7** Write a C++ program to print boundary elements of a matrix.

## **Kindly send me your questions and answerkeys to us : Padasalai.Net@gmail.com** wa.<br>Neta water and the send me your questions and answerkeys to us : Pa<br>Materia. lai.Net@gmail.com<br>lai.Net@gmail.com wa.<br>Net salai.Net@gmail.com<br>salai.Net@gmail.com

## **www.Padasalai.Net - No.1 Educational Website in Tamilnadu** www.Padasalai.Net - No.1 Educational Website www.communications.com/<br>Networkships/www.communications.com/<br>Networkships/www.communications.com/ www.Padasalai.Net - No.1 Educational Websi Tamilnadu and a state of the state of the state of the state of the state of the state of the state of the state of the state of the state of the state of the state of the state of the state of the state of the state of th

**CS 8** Define a class named Publisher in C++ with the following descriptions.<br> **private members**<br>
Bookno integer<br>
Title 20 characters<br>
Author 10 characters<br>
price float<br>
Totamt float  $\nu$ wa.<br>Networkship and  $\nu$  and  $\nu$  and  $\nu$  and  $\nu$  and  $\nu$  and  $\nu$  and  $\nu$  and  $\nu$  and  $\nu$  and  $\nu$  and  $\nu$  and  $\nu$  and  $\nu$  and  $\nu$  and  $\nu$  and  $\nu$  and  $\nu$  and  $\nu$  and  $\nu$  and  $\nu$  and  $\nu$  and  $\nu$  and www.com.com<br>Networkship and the state of the state of the state of the state of the state of the state of the state<br>Networkship and the state of the state of the state of the state of the state of the state of the state of

### **private members**

Bookno integer

Title 20 characters **CS 8 Defina<br>private me**<br>Bookno inte<br>Title 20 cha<br>Author 10 c<br>price float<br>Totamt floa

Author 10 characters

# price float **CS 8 Defi**<br> **private m**<br>
Bookno ir<br>
Title 20 cl<br>
Author 10<br>
price float<br>
Totamt fle

Totamt float

Define a member function called calculate() to calculate the number of copies and the price and return the total amount.

## **Public members**

• A default constructor function to initialize all data members.The book number must be automatically generated staring from 1001 **Public men**<br>• A defaul<br>automatical<br>• Readdata<br>user and inv<br>• Display d explanation.<br>
Figure 2.1 data members<br>
interacted staring from 1001<br>
unction to accept values for Title, Author and price. Gote calculate<br>
() function display all the data members in the follow e book number must be<br>number of copies from the<br>prmat. **Public me**<br>
• A defa<br>
automatic<br>
• Readda<br>
user and i<br>
• Display The book number must be<br>the number of copies from the<br>format.

• Readdata() function to accept values for Title,Author and price.Get the number of copies from the user and invoke calculate().

• Display data () function display all the data members in the following format.

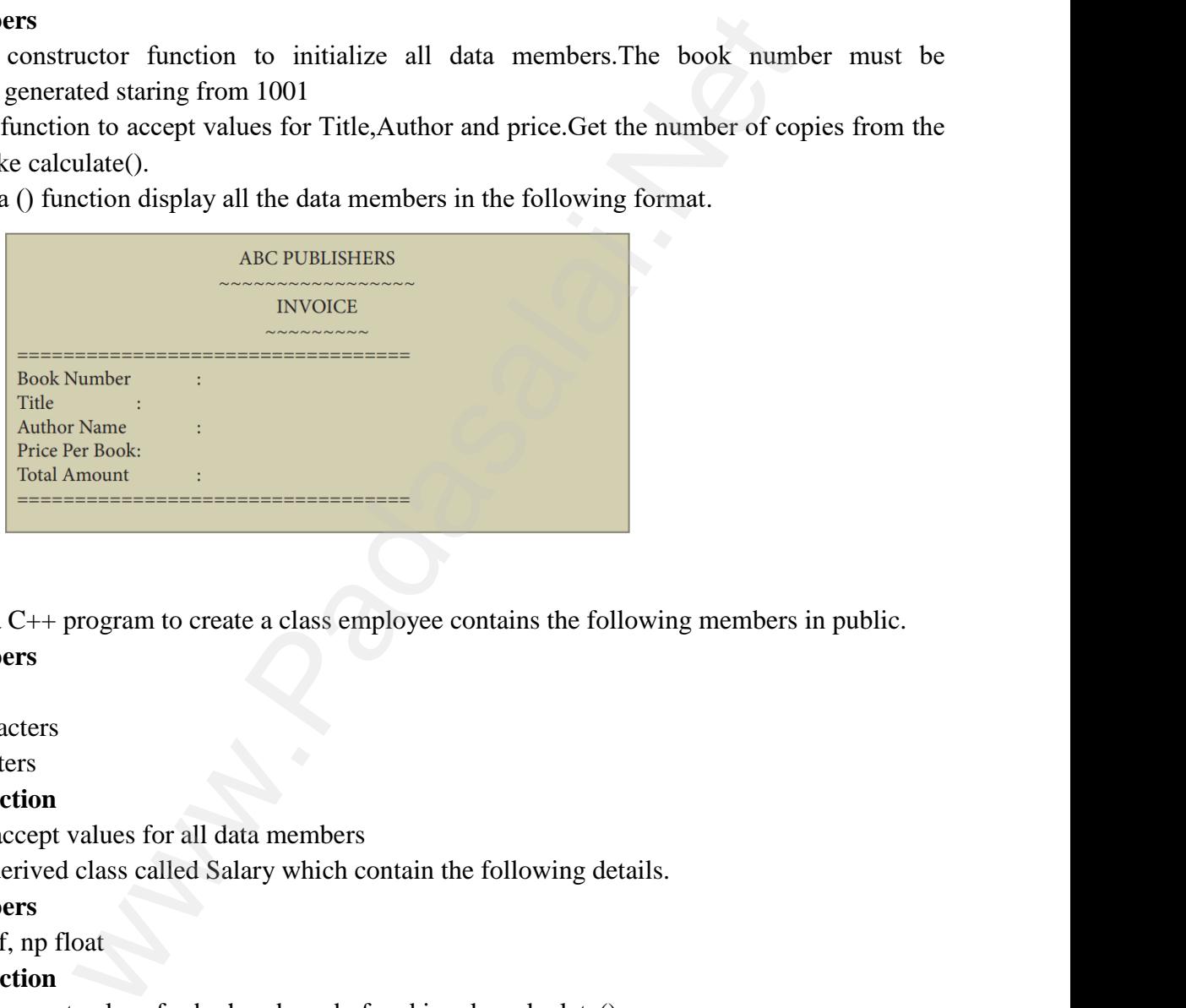

**CS 9** Create a C++ program to create a class employee contains the following members in public. For program to create a class employee contains the 1<br>
s<br>
ers<br>
S<br>
p<br>
ppt values for all data members<br>
were also all data members wing members in public.<br>Networks the contract of the contract of the contract of the contract of the contract of the contract of the contract of the contract of the contract of the contract of the contract of the contract C++ program to create a class employee contains the<br>
rs<br>
cters<br>
tion<br>
ccept values for all data members owing members in public.<br>Networks the public of the contract of the contract of the contract of the contract of the contract of the contract of the contract of the contract of the contract of the contract of the contract o

## **Public members**

eno integer CS 9 Create<br>Public men<br>eno integer<br>name 20 chara<br>des 20 chara<br>member Ft<br>void get() to CS 9 Crea<br>Public me<br>eno intege<br>name 20 c<br>des 20 cha<br>member 1<br>void get()

name 20 characters

des 20 characters

## **member Function**

void get() to accept values for all data members

Declare the derived class called Salary which contain the following details.

## **Public members**

bp, hra, da, pf, np float

## **member Function**

void get1() to accept values for bp,hra,da and pf and invoke calculate()

calculate() calculate the np by adding bp,hra,da subtracting pf

display() Display all the details

Create the derived class object and read the number of employees.Call the function get(),get1() for each employee and display the details. bp, hra, da,<br> **member Ft**<br>
void get1()<br>
calculate() c<br>
display() Di<br>
Create the d<br>
each employ nd filing<br>tion<br>incept values for bp,hra,da and pf and invoke calculate<br>ulate the np by adding bp,hra,da subtracting pf<br>ay all the details<br>wed class object and read the number of employees.Ca<br>and display the details. of the function get(),get1() for bp, hra, d<br> **member** l<br>
void get1(<br>
calculate(<br>
display() l<br>
Create the<br>
each empl he function get(),get1() for

## **Kindly send me your questions and answerkeys to us : Padasalai.Net@gmail.com** wa.<br>Neta water and the send me your questions and answerkeys to us : Pa<br>Materia. lai.Net@gmail.com<br>lai.Net@gmail.com wa.<br>Net salai.Net@gmail.com<br>salai.Net@gmail.com

## **www.Padasalai.Net - No.1 Educational Website in Tamilnadu** www.Padasalai.Net - No.1 Educational Website www.communications.com/<br>Networkships/www.communications.com/<br>Networkships/www.communications.com/ www.Padasalai.Net - No.1 Educational Websi Tamilnadu and a state of the state of the state of the state of the state of the state of the state of the state of the state of the state of the state of the state of the state of the state of the state of the state of th

**CS 10** Write a C++ program to create a class called Student with the following details.

### **Protected member**

Rno integer

### **Public members**

void Readno(int); to accept roll number and assign to Rno

void Writeno();To display Rno.

The class Test is derived Publically from the Student class contains the following details Protected r<br>Rno integer<br>Public men<br>void Readne<br>void Writer<br>The class Te<br>Protected i mber<br>
Internal of the Madasian to Rno<br>
Strategie of the Student class contains the Student class contains the<br>
Madasian of the Student class contains the<br>
Student class contains the<br>
Student class contains the<br>
Her Ilowing details Protected<br>Rno integ<br>Public me<br>void Read<br>void Writ<br>The class<br>Protectee Following details

#### **Protected member**

Mark1 float

Mark2 float

# **Public members** Public m<br>void Rea<br>void Writ<br>Create a d<br>Protected<br>score inte<br>Public m

void Readmark(float,float); To accept mark1 and mark2 S<br>float,float); To accept mark1 and mark2<br>(); To display the marks<br>alled Sports with the following detail<br>**bers**<br>S First Ket float, float); To accept mark1 and mark2<br>First Ket (); To display the marks<br>called Sports with the following detail<br>mbers<br>First Sports With the following detail<br>First Sports

void Writemark(); To display the marks

Create a class called Sports with the following detail

### **Protected members**

score integer

# **Public members**  Public men<br>void Readr<br>void Write<br>Create a cla<br>Protected<br>score intege<br>Public men

void Readscore(int); To accept the score

void Writescore(); To display the score

The class Result is derived Publically from Test and Sports class contains the following details<br> **Private member**<br>Total float<br> **Public member**<br>
void display() assign the sum of mark1 ,mark2,score in total.<br>
invokeWriteno( The class R<br> **Private me**<br>
Total float<br> **Public mer**<br>
void display<br>
invokeWrite the following details  $$\tt$ The class<br> **Private r**<br>
Total floa<br> **Public m**<br>
void displ<br>
invokeWr where following details  $\mathbb{R}^n$ 

## **Private member**

Total float

## **Public member**

void display() assign the sum of mark1 ,mark2,score in total.

invokeWriteno(),Writemark() and Writescore() .Display the total also.

**Created By, S.DAVID MCA.,B.ed.,M.sc(Psy) Computer Instructor, Vidhya Matric Hr.Sec.School, Budalur.Thanjavur-Dt** (float); To accept mark1 and mark2<br>
Sports with the following detail<br>
To accept the score<br>
display the score<br>
To accept the score<br>
and Sports class contains the following detail<br>
the sum of mark1 , mark2, score in total.<br> Ereated<br>
S.DAVI<br>
Comput<br>
Vidhya<br>
Budalur demails and the set of the set of the set of the set of the set of the set of the set of the set of the set of the set of the set of the set of the set of the set of the set of the set of the set of the set of the set of t Ereat<br>
S.DAN<br>
Comp<br>
Vidhy<br>
Rudab <u>y,</u><br>MCA.,B.ed.,M.sc(Psy)<br>Instructor,<br>tric Hr.Sec.School,<br>haniavur-Dt